МИНИСТЕРСТВО СЕЛЬСКОГО ХОЗЯЙСТВА РОССИЙСКОЙ ФЕДЕРАЦИИ Документ подписан простой электронной подписью Информация о владельце: ФИО: Алейник Станислав Николаевич УЧРЕЖДЕНИЕ ВЫСШЕГО ОБРАЗОВАНИЯ Должность: Ректор<br>Дэтэ «**ХВБДДДДРОДСКИЙ ГОСУДАРСТВЕННЫЙ АГРАРНЫЙ УНИВЕРСИТЕТ ИМЕНИ В.Я.ГОРИНА»** Дата подписания: 01.07.2023 09:38:12 Уникальный программный ключ: 5258223550ea9fbeb23726a1609b644b33d8986ab6255891f288f913a1351fae

Инженерный факультет

«Утверждаю» Декли инженерного факультета  $\sim$  Стребков С.В. **124 м** 2023 г.

# РАБОЧАЯ ПРОГРАММА ДИСЦИПЛИНЫ (МОДУЛЯ)

### Проектирование предприятий технического сервиса

Направление подготовки/специальность - 35.03.06 Агроинженерия **,**

Направленность (профиль): «Технический сервис в АПК»

Квалификация - бакалавр

Год начала подготовки: 2023

Рабочая программа составлена с учетом требований:

- федерального государственного образовательного стандарта высшего • образования - бакалавриат по направлению подготовки 35.03.06 Агроинженерия, утвержденного приказом Министерства образования и науки Российской Федерации от 23.08.2017 г. №813;
- порядка организации и осуществления образовательной деятельности по образовательным программам высшего образования - программам бакалавриата, программам специалитета, программам магистратуры, утвержденного приказом Министерства образования и науки РФ от  $06.04.2021$  r.  $N<sub>245</sub>$ ;
- профессионального стандарта «Специалист в области механизации сельского хозяйства», утвержденного Министерством труда и социальной защиты РФ от 02 сентября 2020 г. № 555н

Организация - разработчик: ФГБОУ ВО Белгородский ГАУ

Разработчик(и): к.т.н., доцент кафедры технического сервиса в АПК Новицкий

 $A.C.$ 

Рассмотрена на заседании кафедры технического сервиса в АПК

« 7»  $25$  2023 г., протокол № 3 4/22 2

Зав. кафедрой / Синдарев А.В. **Тполпись)** 

Руководитель основной профессиональной образовательной программы

Бондарев А.В. (подпись)

© ФГБОУ ВО Белгородский ГАУ

#### **I ЦЕЛИ И ЗАДАЧИ ОСВОЕНИЯ ДИСЦИПЛИНЫ**

**1.1 Цель дисциплины** – сформировать у студентов систему профессиональных знаний, умений и навыков по основам проектирования и реконструкции предприятий технического сервиса.

**1.2 Задачи дисциплины -** изучение студентами достижений науки и техники в области проектирования и реконструкции предприятий технического сервиса.

Стержневые проблемы дисциплины: правила проектирования объектов технического сервиса АПК, обоснование программы сервисного предприятия, проектирование производственных зон и вспомогательных подразделений, основ проектирования строительной части, особенностей проектирования станций технического обслуживания, топливозаправочных комплексов, машиннотехнологических станций и ремонтных мастерских, технико-экономической оценки проектных решений.

#### **II МЕСТО ДИСЦИПЛИНЫ В СТРУКТУРЕ ОСНОВНОЙ ОБРАЗОВАТЕЛЬНОЙ ПРОГРАММЫ (ООП)**

#### **2.1. Цикл (раздел) ООП, к которому относится дисциплина**

Дисциплина «Проектирование предприятий технического сервиса» относится к дисциплинам части, формируемой участниками образовательных отношений (Б1.В.09) основной профессиональной образовательной программы.

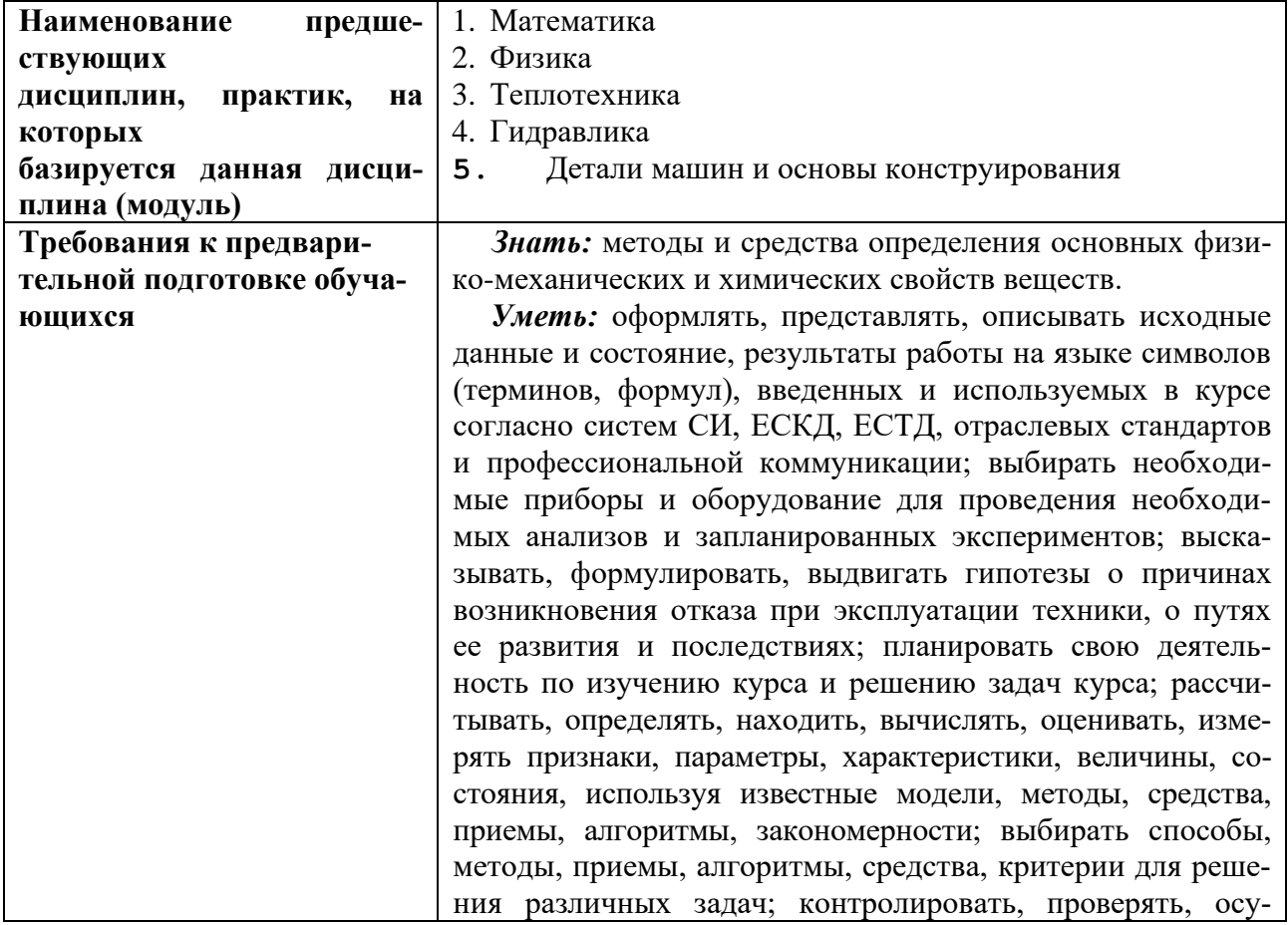

#### **2.2. Логическая взаимосвязь с другими частями ООП**

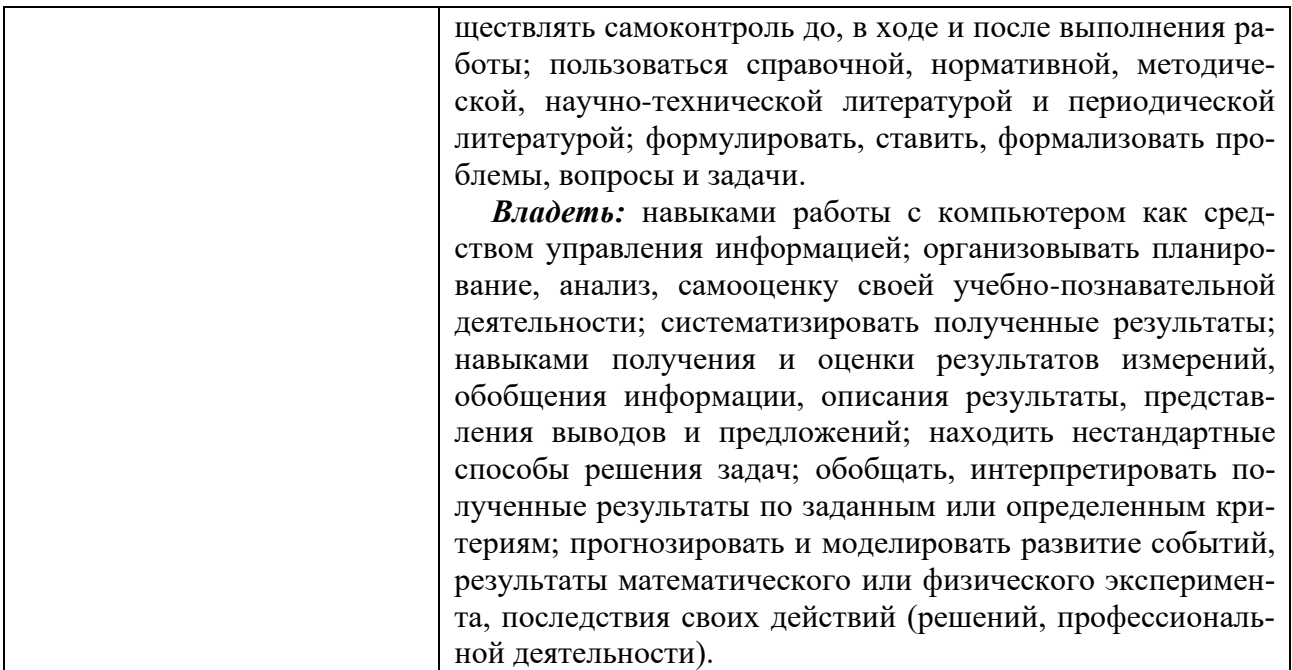

Освоение дисциплины «Проектирование предприятий технического сервиса» необходимо как предшествующее для написания выпускной квалификационной работы.

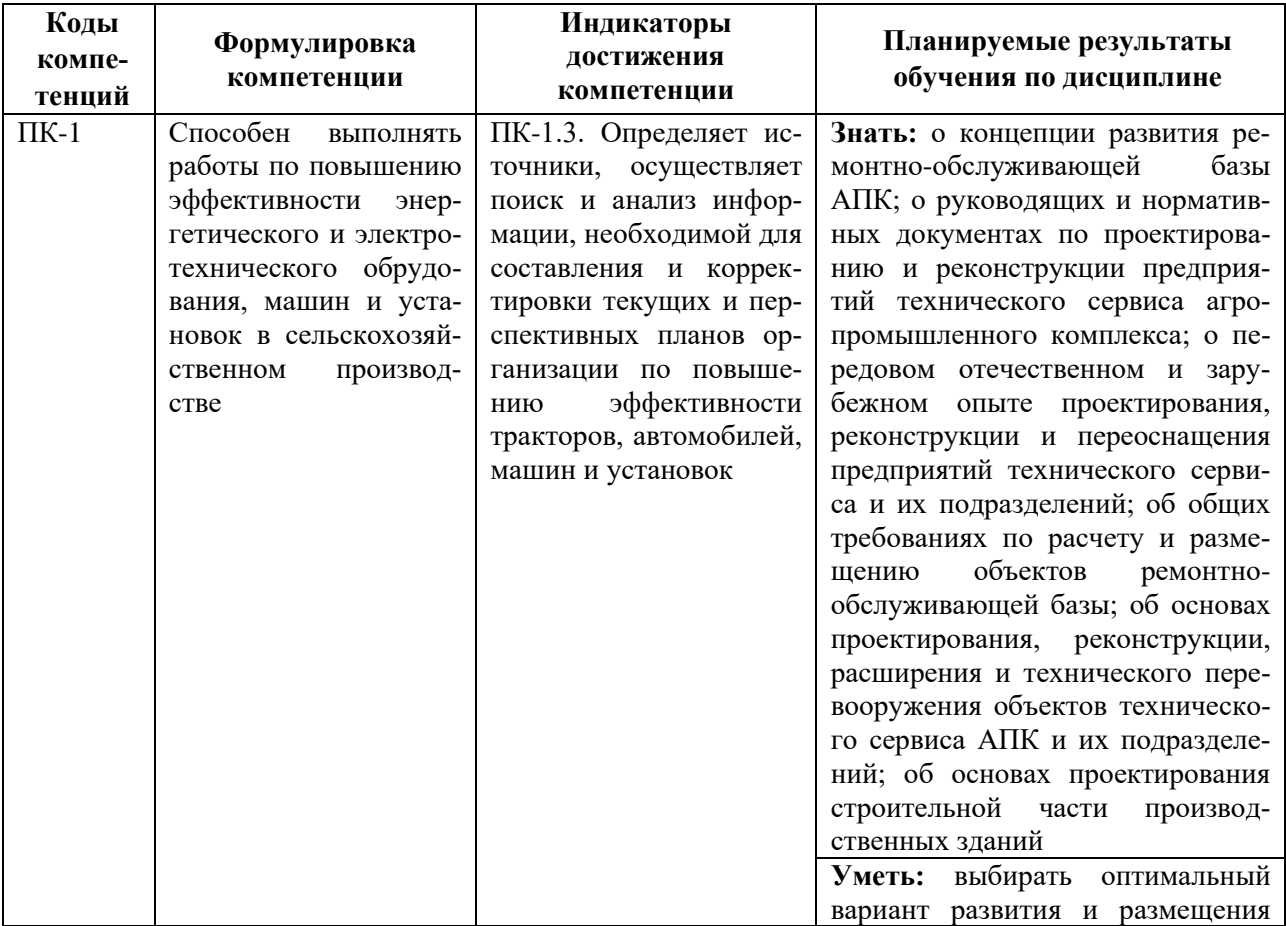

#### **III. ПЕРЕЧЕНЬ ПЛАНИРУЕМЫХ РЕЗУЛЬТАТОВ ОБУЧЕНИЯ ПО** ДИСЦИПЛИНЕ, СООТНЕСЕННЫХ С ПЛАНИРУЕМЫМИ РЕЗУЛЬТАТАМИ ОСВОЕНИЯ ОБРАЗОВАТЕЛЬНОЙ ПРОГРАММЫ

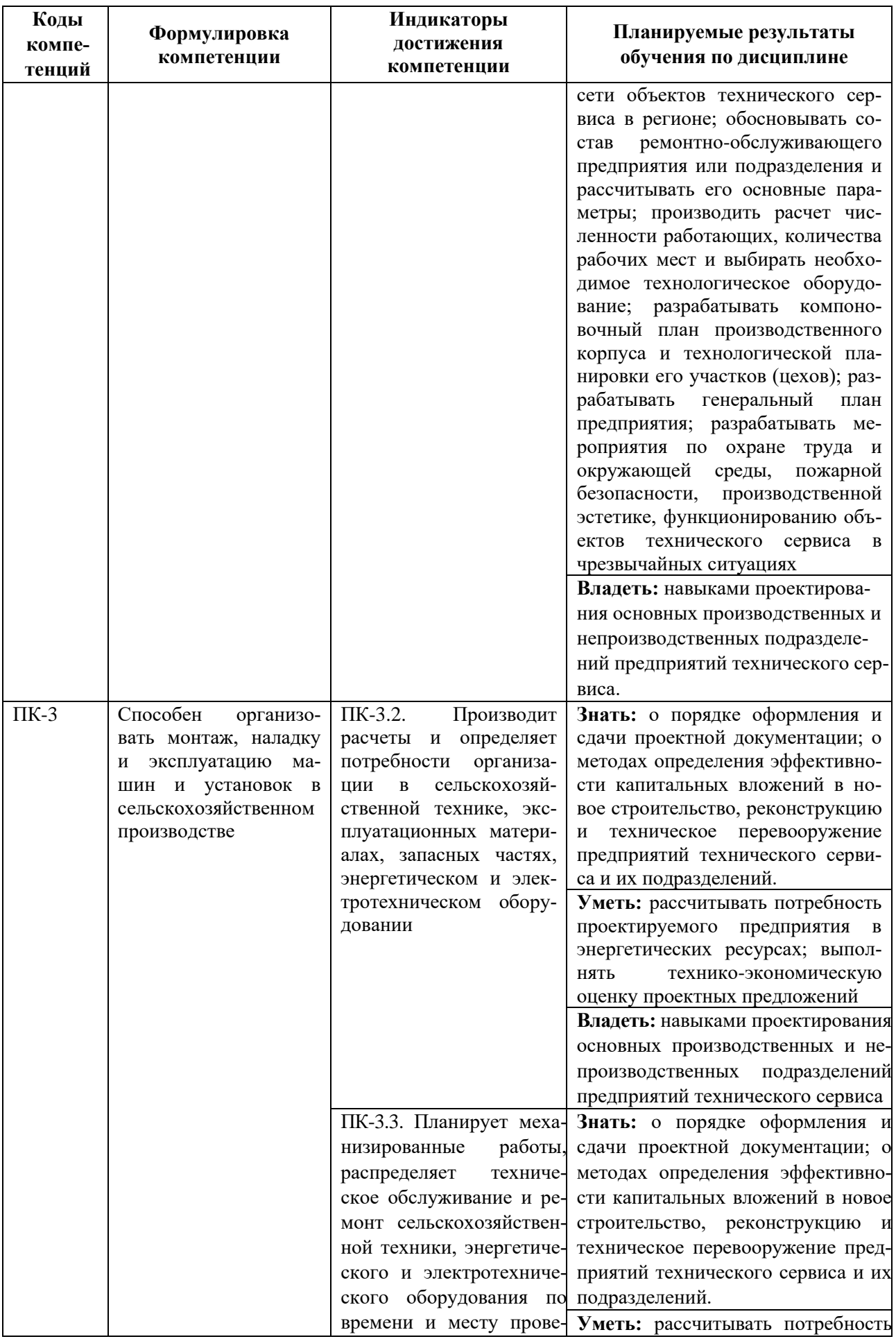

![](_page_5_Picture_11.jpeg)

# IV ОБЪЕМ, СТРУКТУРА, СОДЕРЖАНИЕ ДИСЦИПЛИНЫ, ВИДЫ<br>УЧЕБНОЙ РАБОТЫ И ФОРМЫ КОНТРОЛЯ ЗНАНИЙ

#### 4.1. Распределение объема учебной работы по формам обучения

![](_page_5_Picture_12.jpeg)

# **4.2 Общая структура дисциплины и виды учебной работы**

![](_page_6_Picture_429.jpeg)

#### **4.3 Структура и содержание дисциплины по формам обучения**

#### **Наименование модулей и разделов дисциплины**

**Модуль №1** 

*1 Введение. Ремонтно-обслуживающая база агропромышленного комплекса*

1.1 Структура ремонтно-обслуживающей базы

1.2 Типы предприятий и их характеристика

1.3 Организация рабочих мест

1.4 Предпродажное обслуживание (сервис) машин

*2 Общие положения и порядок проектирования предприятий*

2.1 Основные положения и исходные материалы к проектированию

2.2 Выбор площадки для строительства предприятия

2.3 Основные задачи при проектировании

*3 Определение годовой производственной программы предприятия технического сервиса*

3.1 Выбор стратегии проведения технического обслуживания и ремонта машин и оборудования

3.2 Определение количества ремонтно-обслуживающих воздействий

3.3 Расчет трудоемкости ремонтов и технических обслуживаний

3.4 Методика укрупненных расчетов количества ремонтно-обслуживающих воздействий

3.5 Расчет годового объема ремонтно-обслуживающих работ по технологическому оборудованию ремонтных предприятий

3.6 Распределение годовой трудоемкости по объектам ремонтно-обслуживающей базы

3.7 Распределение годового объема работ по видам и определение состава ремонтного предприятия

*Тест по модулю 1*

**Модуль 2** 

*1 Расчет основных параметров ремонтного предприятия*

1.1 Назначение режима работы и фондов времени рабочих и оборудования

1.2 Штаты ремонтного предприятия

1.3 Расчет и выбор потребного оборудования ремонтного предприятия

1.4 Расчет площадей ремонтного предприятия

*2 Компоновка производственного корпуса*

2.1 Выбор схемы грузопотока

2.2 Определение габаритов здания

2.3 Общая компоновка производственного корпуса

2.4 Графики грузовых потоков

2.5 Последовательность выполнения плана здания

*3 Проектирование строительной части проекта*

3.1 Унификация и типизация зданий

3.2 Виды промышленных зданий

3.3 Объёмно-планировочные решения зданий

3.4 Основные конструктивные элементы зданий

*Тест по модулю 2*

#### **Модуль 3**

*1 Проектирование энергетических ресурсов предприятия*

1.1 Расчет потребности в сжатом воздухе

#### **Наименование модулей и разделов дисциплины**

1.2 Расчет потребности в воде, паре и топливе

1.3 Канализация

1.4 Расчет электроэнергии

*2 Разработка мероприятий по охране труда и окружающей среды*

2.1 Правила техники безопасности для ремонтных предприятий (СТО, СТОА, РМ и т. д.)

2.2 Правила производственной санитарии

2.3 Эксплуатация и установка оборудования

2.4 Расчёт вентиляции

2.5 Расчет освещенности

2.6 Пожарная безопасность

2.7 Определение параметров микроклимата в помещениях

2.8 Расчет заземляющих устройств

2.9 Мероприятия по охране окружающей среды

*3 Экономическая оценка проекта*

3.1 Расчет стоимости производственных фондов

3.2 Расчёт себестоимости единицы TO или ремонта по изменяющимся статьям

3.3 Расчет экономической эффективности проекта

*Тест по модулю 3*

#### **V. ОЦЕНКА ЗНАНИЙ И ФОНД ОЦЕНОЧНЫХ СРЕДСТВ ДЛЯ ПРОВЕДЕНИЯ ТЕ-КУЩЕГО КОНТРОЛЯ ЗНАНИЙ И ПРОМЕЖУТОЧНОЙ АТТЕСТАЦИИ ОБУЧАЮ-ЩИХСЯ ПО ДИСЦИПЛИНЕ**

#### **5.1. Формы контроля знаний, рейтинговая оценка и формируемые компетенции (дневная форма обучения)**

![](_page_8_Picture_323.jpeg)

![](_page_9_Picture_318.jpeg)

#### **5.2. Оценка знаний студента**

#### **5.2.1. Основные принципы рейтинговой оценки знаний**

Оценка знаний по дисциплине осуществляется согласно Положению о балльно-рейтинговой системе оценки обучения в ФГБОУ Белгородского ГАУ.

Уровень развития компетенций оценивается с помощью рейтинговых баллов.

![](_page_10_Picture_173.jpeg)

Итоговая оценка компетенций студента осуществляется путём автоматического перевода баллов общего рейтинга в стандартные оценки.

![](_page_10_Picture_174.jpeg)

#### *5.2.2. Критерии оценки знаний студента на экзамене*

На экзамене студент отвечает в письменно-устной форме на вопросы экзаменационного билета (2 вопроса и задача).

Количественная оценка на экзамене определяется на основании следующих критериев:

• оценку «отлично» заслуживает студент, показавший всестороннее систематическое и глубокое знание учебно-программного материала, умение свободно выполнять задания, предусмотренные программой, усвоивший основную и знакомый с дополнительной литературой, рекомендованной программой; как правило, оценка «отлично» выставляется студентам, усвоившим взаимосвязь основных понятий дисциплины и их значение для приобретаемой профессии, проявившим творческие способности в понимании, изложении и использовании учебно-программного материала;

• оценку «хорошо» заслуживает студент, обнаруживший полное знание учебно-программного материала, успешно выполняющий предусмотренные в программе задания, усвоивший основную литературу, рекомендованную в программе; как правило, оценка «хорошо» выставляется студентам, показавшим систематический характер знаний по дисциплине и способным к их самостоятельному пополнению и обновлению в ходе дальнейшей учебной работы и профессиональной деятельности;

• оценку «удовлетворительно» заслуживает студент, обнаруживший знания основного учебно-программного материала в объеме, необходимом для дальнейшей учебы и предстоящей работы по профессии, справляющийся с выполнением заданий, предусмотренных программой, знакомый с основной литературой, рекомендованной программой; как правило, оценка «удовлетворительно» выставляется студентам, допустившим погрешности в ответе на экзамене и при выполнении экзаменационных заданий, но обладающим необходимыми знаниями для их устранения под руководством преподавателя;

• оценка «неудовлетворительно» выставляется студенту, обнаружившему проблемы в знаниях основного учебно-программного материала, допустившему принципиальные ошибки в выполнении предусмотренных программой заданий; как правило, оценка «неудовлетворительно» ставится студентам, которые не могут продолжать обучение или приступить к профессиональной деятельности по окончании вуза без дополнительных занятий по соответствующей дисциплине.

## **VI. УЧЕБНО-МЕТОДИЧЕСКОЕ И ИНФОРМАЦИОННОЕ ОБЕСПЕЧЕНИЕ ДИСЦИПЛИНЫ**

#### **6.1 Основная литература**

1. Проектирование предприятий технического сервиса : учебное пособие / И. Н. Кравченко, А. В. Коломейченко, А. В. Чепурин, В. М. Корнеев. — Санкт-Петербург : Лань, 2022. — 352 с. — ISBN 978-5-8114-1814-5. — Текст : электронный // Лань : электронно-библиотечная система. — URL: <https://e.lanbook.com/book/213281> (дата обращения: 11.05.2023).

2. Проектирование предприятий технического сервиса : учебное пособие / А. И. Завражнов, С. М. Ведищев, Ю. Е. Глазков [и др.]. — Тамбов : ТГТУ, 2018. — 192 с. — ISBN 978-5-8265-1862-5. — Текст : электронный // Лань : электронно-библиотечная система. — URL:<https://e.lanbook.com/book/319595> (дата обращения: 11.05.2023).

3. Новицкий, А. С. Проектирование предприятий технического сервиса: учебное пособие [Электронный ресурс] / А. С. Новицкий, С. В. Стребков ; Белгородский ГАУ. - Майский : Белгородский ГАУ, 2016. - 212 с. - Режим доступа: [http://lib.belgau.edu.ru/cgi-](http://lib.belgau.edu.ru/cgi-bin/irbis64r_plus/cgiirbis_64_ft.exe?S21COLORTERMS=0&LNG=&Z21ID=GUEST&I21DBN=BOOKS_FULLTEXT&P21DBN=BOOKS&S21STN=1&S21REF=10&S21FMT=briefHTML_ft&S21CNR=5&C21COM=S&S21ALL=%3C.%3EI=%D0%9F08%2F%D0%9D%2073%2D382293713%3C.%3E&USES21ALL=1)

[bin/irbis64r\\_plus/cgiirbis\\_64\\_ft.exe?S21COLORTERMS=0&LNG=&Z21ID=GUES](http://lib.belgau.edu.ru/cgi-bin/irbis64r_plus/cgiirbis_64_ft.exe?S21COLORTERMS=0&LNG=&Z21ID=GUEST&I21DBN=BOOKS_FULLTEXT&P21DBN=BOOKS&S21STN=1&S21REF=10&S21FMT=briefHTML_ft&S21CNR=5&C21COM=S&S21ALL=%3C.%3EI=%D0%9F08%2F%D0%9D%2073%2D382293713%3C.%3E&USES21ALL=1) [T&I21DBN=BOOKS\\_FULLTEXT&P21DBN=BOOKS&S21STN=1&S21REF=10](http://lib.belgau.edu.ru/cgi-bin/irbis64r_plus/cgiirbis_64_ft.exe?S21COLORTERMS=0&LNG=&Z21ID=GUEST&I21DBN=BOOKS_FULLTEXT&P21DBN=BOOKS&S21STN=1&S21REF=10&S21FMT=briefHTML_ft&S21CNR=5&C21COM=S&S21ALL=%3C.%3EI=%D0%9F08%2F%D0%9D%2073%2D382293713%3C.%3E&USES21ALL=1) [&S21FMT=briefHTML\\_ft&S21CNR=5&C21COM=S&S21ALL=%3C.%3EI=%D0](http://lib.belgau.edu.ru/cgi-bin/irbis64r_plus/cgiirbis_64_ft.exe?S21COLORTERMS=0&LNG=&Z21ID=GUEST&I21DBN=BOOKS_FULLTEXT&P21DBN=BOOKS&S21STN=1&S21REF=10&S21FMT=briefHTML_ft&S21CNR=5&C21COM=S&S21ALL=%3C.%3EI=%D0%9F08%2F%D0%9D%2073%2D382293713%3C.%3E&USES21ALL=1) [%9F08%2F%D0%9D%2073%2D382293713%3C.%3E&USES21ALL=1.](http://lib.belgau.edu.ru/cgi-bin/irbis64r_plus/cgiirbis_64_ft.exe?S21COLORTERMS=0&LNG=&Z21ID=GUEST&I21DBN=BOOKS_FULLTEXT&P21DBN=BOOKS&S21STN=1&S21REF=10&S21FMT=briefHTML_ft&S21CNR=5&C21COM=S&S21ALL=%3C.%3EI=%D0%9F08%2F%D0%9D%2073%2D382293713%3C.%3E&USES21ALL=1) (дата обращения: 11.05.2023).

4. Проектирование предприятий технического сервиса: Лабораторный практикум [Электронный ресурс] / А.С. Новицкий, С.В. Стребков - Белгород: Издво Белгородского ГАУ 2016. - 62 с. ‒ Режим доступа - [http://lib.belgau.edu.ru/cgi](http://lib.belgau.edu.ru/cgi-bin/irbis64r_plus/cgiirbis_64_ft.exe?S21COLORTERMS=0&LNG=&Z21ID=GUEST&I21DBN=BOOKS_FULLTEXT&P21DBN=BOOKS&S21STN=1&S21REF=10&S21FMT=briefHTML_ft&S21CNR=5&C21COM=S&S21ALL=%3C.%3EI=%D0%9F08%2F%D0%9D%2073%2D199040033%3C.%3E&USES21ALL=1)[bin/irbis64r\\_plus/cgiirbis\\_64\\_ft.exe?S21COLORTERMS=0&LNG=&Z21ID=GUES](http://lib.belgau.edu.ru/cgi-bin/irbis64r_plus/cgiirbis_64_ft.exe?S21COLORTERMS=0&LNG=&Z21ID=GUEST&I21DBN=BOOKS_FULLTEXT&P21DBN=BOOKS&S21STN=1&S21REF=10&S21FMT=briefHTML_ft&S21CNR=5&C21COM=S&S21ALL=%3C.%3EI=%D0%9F08%2F%D0%9D%2073%2D199040033%3C.%3E&USES21ALL=1) [T&I21DBN=BOOKS\\_FULLTEXT&P21DBN=BOOKS&S21STN=1&S21REF=10](http://lib.belgau.edu.ru/cgi-bin/irbis64r_plus/cgiirbis_64_ft.exe?S21COLORTERMS=0&LNG=&Z21ID=GUEST&I21DBN=BOOKS_FULLTEXT&P21DBN=BOOKS&S21STN=1&S21REF=10&S21FMT=briefHTML_ft&S21CNR=5&C21COM=S&S21ALL=%3C.%3EI=%D0%9F08%2F%D0%9D%2073%2D199040033%3C.%3E&USES21ALL=1) [&S21FMT=briefHTML\\_ft&S21CNR=5&C21COM=S&S21ALL=%3C.%3EI=%D0](http://lib.belgau.edu.ru/cgi-bin/irbis64r_plus/cgiirbis_64_ft.exe?S21COLORTERMS=0&LNG=&Z21ID=GUEST&I21DBN=BOOKS_FULLTEXT&P21DBN=BOOKS&S21STN=1&S21REF=10&S21FMT=briefHTML_ft&S21CNR=5&C21COM=S&S21ALL=%3C.%3EI=%D0%9F08%2F%D0%9D%2073%2D199040033%3C.%3E&USES21ALL=1) [%9F08%2F%D0%9D%2073%2D199040033%3C.%3E&USES21ALL=1.](http://lib.belgau.edu.ru/cgi-bin/irbis64r_plus/cgiirbis_64_ft.exe?S21COLORTERMS=0&LNG=&Z21ID=GUEST&I21DBN=BOOKS_FULLTEXT&P21DBN=BOOKS&S21STN=1&S21REF=10&S21FMT=briefHTML_ft&S21CNR=5&C21COM=S&S21ALL=%3C.%3EI=%D0%9F08%2F%D0%9D%2073%2D199040033%3C.%3E&USES21ALL=1) (дата обращения: 11.05.2023).

#### **6.2 Дополнительная литература**

5. Жевора, Ю. И. Организация инновационной производственной инфраструктуры в АПК : учебное пособие / Ю. И. Жевора, Т. И. Палий. — Ставрополь : СтГАУ, 2013. — 185 с. — ISBN 5-902852-09-4. — Текст : электронный // Лань : электронно-библиотечная система. — URL: <https://e.lanbook.com/book/61134> дата обращения: 11.05.2023).

6. Мишин, М. М. Проектирование предприятий технического сервиса : учебно-методическое пособие / М. М. Мишин, П. П. Кузнецов. — Воронеж : Мичуринский ГАУ, 2008. — 24 с. — Текст : электронный // Лань : электроннобиблиотечная система. — URL: <https://e.lanbook.com/book/47180> дата обращения: 11.05.2023).

#### **6.3. Учебно-методическое обеспечение самостоятельной работы обучающихся по дисциплине**

Самостоятельная работа обучающихся заключается в инициативном поиске информации о наиболее актуальных проблемах, которые имеют большое практическое значение и являются предметом научных дискуссий в рамках изучаемой дисциплины.

Самостоятельная работа планируется в соответствии с календарными планами рабочей программы по дисциплине и в методическом единстве с тематикой учебных аудиторных занятий.

#### 6.3.1. Методические указания по освоению дисциплины

1. Положение о единых требованиях к контролю и оценке результатов обучения: Методические рекомендации по практическому применению модульно-рейтинговой системы обучения. /Бреславец П.И., Акинчин А.В., Добрунова А.И., Дронов В.В., Казаков К.В., Пастухов А.Г., Стребков С.В., Трубчанинова Н.С., Черных А.И. - Белгород: Изд-во Белгородской ГСХА,  $2009. - 19$  c.

2. УМК по дисциплине «Эксплуатация машинно-тракторного парка» -Режим доступа: https://do.belgau.edu.ru/ - (логин, пароль)

![](_page_13_Picture_26.jpeg)

Приступая к изучению дисциплины, обучающимся необходимо внимательно ознакомиться с тематическим планом занятий, списком рекомендованной литературы.

Преподавание дисциплины предусматривает: лекции, практические и лабораторные занятия, самостоятельную работу, консультации преподавателя.

Лекции по дисциплине читаются как в традиционной форме, так и с использованием активных форм обучения. Главной задачей каждой лекции является раскрытие сущности темы и анализ ее главных положений. Рекомендуется на первой лекции довести до внимания студентов структуру курса и его разделы, а также рекомендуемую литературу. В дальнейшем указывать начало каждого раздела, суть и его задачи, а, закончив изложение, подводить итог по этому разделу, чтобы связать его со следующим. Содержание лекций определяется рабочей программой курса. Каждая лекция должна охватывать определенную тему курса и представлять собой логически вполне законченную работу.

Целями проведения практических занятий являются: установление связей теории с практикой в форме экспериментального подтверждения положений теории; развитие логического мышления; умение выбирать оптимальный метод решения: обучение студентов умению анализировать полученные результаты; контроль самостоятельной работы обучающихся по освоению курса.

Каждое практическое (лабораторное) занятие целесообразно начинать с повторения теоретического материала, который будет использован на нем. Для этого очень важно четко сформулировать цель занятия и основные знания, умения и навыки, которые студент должен приобрести в течение занятия. На практических занятиях преподаватель принимает решенные и оформленные надлежащим образом различные задания, он должен проверить правильность их оформления и выполнения, оценить глубину знаний данного теоретического материала, умение анализировать и решать поставленные задачи, выбирать эффективный способ решения, умение делать выводы.

В ходе подготовки к практическому (лабораторному) занятию обучающимся следует внимательно ознакомиться с планом, вопросами, вынесенными на обсуждение, изучить соответствующий лекционный материал, предлагаемую литературу. Нельзя ограничиваться только имеющейся учебной литературой (учебниками и учебными пособиями). Обращение к монографиям, статьям из специальных журналов, хрестоматийным выдержкам, а также к материалам средств массовой информации позволит в значительной мере углубить проблему, что разнообразит процесс ее обсуждения. С другой стороны, обучающимся следует помнить, что они должны не просто воспроизводить сумму полученных знаний по заданной теме, но и творчески переосмыслить существующее в современной науке подходы к пониманию тех или иных проблем, явлений, событий, продемонстрировать и убедительно аргументировать собственную позицию.

Теоретический материал по тем темам, которые вынесены на самостоятельное изучение, обучающийся прорабатывает в соответствии с вопросами для подготовки к экзамену. Пакет заданий для самостоятельной работы выдается в начале семестра, определяются конкретные сроки их выполнения и сдачи. Результаты самостоятельной работы контролируются преподавателем и учитываются при аттестации обучающегося (при сдаче экзамена). Задания для самостоятельной работы составляются, как правило, по темам и вопросам, по которым не предусмотрены аудиторные занятия, либо требуется дополнительно проработать и проанализировать рассматриваемый преподавателем материал в объеме запланированных часов.

Для закрепления теоретического материала обучающиеся выполняют тестовые задания. Их выполнение призвано обратить внимание обучающихся на наиболее сложные, ключевые и дискуссионные аспекты изучаемой темы, помочь систематизировать и лучше усвоить пройденный материал. Такие задания могут быть использованы как для проверки знаний, обучающихся преподавателем в ходе проведения промежуточной аттестации на практических занятиях, а также для самопроверки знаний обучающимися.

При самостоятельном выполнении заданий обучающиеся могут выявить тот круг вопросов, который усвоили слабо, и в дальнейшем обратить на них особое внимание. Контроль самостоятельной работы обучающихся по выполнению заданий осуществляется преподавателем с помощью выборочной и фронтальной проверок на практических занятиях.

Консультации преподавателя проводятся в соответствии с графиком, утвержденным на кафедре. Обучающийся может ознакомиться с ним на информационном стенде. При необходимости дополнительные консультации могут быть назначены по согласованию с преподавателем в индивидуальном порядке.

Примерный курс лекций, содержание и методика выполнения практических заданий, методические рекомендации для самостоятельной работы содержатся в УМК дисциплины.

#### *6.3.2 Видеоматериалы*

1. Каталог учебных видеоматериалов на официальном сайте ФГБОУ ВО Белгородский ГАУ – Механизация и электрификация сельского хозяйства Режим доступа:<http://bsaa.edu.ru/InfResource/library/video/mehanizatsiya.php>

#### **6.4.** *Ресурсы информационно-телекоммуникационной сети «Интернет», современные профессиональные базы данных, информационные справочные системы*

- 1. Международная информационная система по сельскому хозяйству и смежным с ним отраслям «AGRIS (Agricultural Research Information System)» – Режим доступа: [http://agris.fao.org](http://agris.fao.org/)
- 2. Сельское хозяйство: всё о земле, растениеводство в сельском хозяйстве Режим доступа:<http://selhozyajstvo.ru/>
- 3. Научная электронная библиотека Режим доступа: [http://www2.viniti.ru](http://www2.viniti.ru/)
- 4. Министерство сельского хозяйства РФ Режим доступа:<https://mcx.gov.ru/>
- 5. Научные поисковые системы: каталог научных ресурсов, ссылки на специализированные научные поисковые системы, электронные архивы, средства поиска статей и ссылок – Режим доступа:<http://www.scintific.narod.ru/>
- 6. Российская Академия наук: структура РАН; инновационная и научная деятельность; новости, объявления, пресса – Режим доступа:<http://www.ras.ru/>
- 7. Российская Научная Сеть: информационная система, нацеленная на доступ к научной, научно-популярной и образовательной информации – Режим доступа:<http://nature.web.ru/>
- 8. Научно-технический портал: «Независимый научно-технический портал» публикации в Интернет научно-технических, инновационных идей и проектов (изобретений, технологий, научных открытий), особенно относящихся к энергетике (электроэнергетика, теплоэнергетика), переработке отходов и очистке воды – Режим доступа:<http://ntpo.com/>
- 9. [АГРОПОРТАЛ. Информационно-поисковая система АПК](http://www.aris.kuban.ru/ru/res/krai/out.php3?id=119) Режим доступа: [http://www.agroportal.ru](http://www.agroportal.ru/)
- 10. Российская государственная библиотека Режим доступа: [http://www.rsl.ru](http://www.rsl.ru/)
- 11. Российское образование. Федеральный портал Режим доступа: [http://www.edu.ru](http://www.edu.ru/)
- 12. Электронная библиотека «Наука и техника»: книги, статьи из журналов, биографии – Режим доступа: – Режим доступа:<http://n-t.ru/>
- 13. Науки, научные исследования и современные технологии Режим доступа: <http://www.nauki-online.ru/>
- 14. Электронно-библиотечная система (ЭБС) "AgriLib"– Режим доступа: [http://ebs.rgazu.ru](http://ebs.rgazu.ru/)
- 15. ЭБС «ZNANIUM.COM» Режим доступа: Режим доступа: [http://znanium.com](http://znanium.com/)
- 16.Электронно-библиотечная система издательства «Лань» Режим доступа: <http://e.lanbook.com/books>
- 17. Информационное правовое обеспечение «Гарант» (для учебного процесса) – Режим доступа: [http://www.garant.ru](http://www.garant.ru/)
- 18. СПС Консультант Плюс: Версия Проф Режим доступа: [http://www.consultant.ru](http://www.consultant.ru/)

#### **VII Материально-техническое обеспечение дисциплины**

#### **7.1. Помещения, укомплектованные специализированной мебелью, оснащенные оборудованием и техническими средствами обучения, служащими для представления учебной информации большой аудитории**

![](_page_16_Picture_222.jpeg)

![](_page_17_Picture_274.jpeg)

#### **7.2. Комплект лицензионного и свободно распространяемого программного обеспечения, в том числе отечественного производства**

![](_page_17_Picture_275.jpeg)

#### **7.3. Электронные библиотечные системы и электронная информационно-образовательная среда**

– ЭБС «ZNANIUM.COM», договор на оказание услуг №525 эбс-4.1.22.1836 с Обществом с ограниченной ответственностью «ЗНАНИУМ» от 02.11.2022 г.

– ЭБС «Лань», лицензионный договор №1-14-2022 на предоставление права использования программного обеспечения с Обществом с ограниченной ответственностью «Издательство Лань» от 26.09.2022 г.

– Многофункциональная система ИНФОРМИО: договор оказания справочно-информационных услуг № НК2763-4.1.23.95 от 20.02.2023 г.

#### **VIII. ОСОБЕННОСТИ ОСВОЕНИЯ ДИСЦИПЛИНЫ (МОДУЛЯ) ДЛЯ ИНВАЛИДОВ И ЛИЦ С ОГРАНИЧЕННЫМИ ВОЗМОЖНОСТЯМИ ЗДОРОВЬЯ**

В случае обучения в университете инвалидов и лиц с ограниченными возможностями здоровья учитываются особенности психофизического развития, индивидуальные возможности и состояние здоровья таких обучающихся.

Образование обучающихся из числа инвалидов и лиц с ограниченными возможностями здоровья может быть организовано как совместно с другими обучающимися, так и в отдельных группах. Обучающиеся из числа лиц с ограниченными возможностями здоровья обеспечены печатными и (или) электронными образовательными ресурсами в формах, адаптированных к ограничениям их здоровья. Обучение инвалидов осуществляется также в соответствии с индивидуальной программой реабилитации инвалида (при наличии).

Для лиц с ограниченными возможностями здоровья по слуху возможно предоставление учебной информации в визуальной форме (краткий конспект лекций; тексты заданий). На аудиторных занятиях допускается присутствие ассистента, а также сурдопереводчиков и (или) тифлосурдопереводчиков. Текущий контроль успеваемости осуществляется в письменной форме: обучающийся письменно отвечает на вопросы, письменно выполняет практические задания. Доклад (реферат) также может быть представлен в письменной форме, при этом требования к содержанию остаются теми же, а требования к качеству изложения материала (понятность, качество речи, взаимодействие с аудиторией и т. д.) заменяются на соответствующие требования, предъявляемые к письменным работам (качество оформления текста н списка литературы, грамотность, наличие иллюстрационных материалов и т.д.). Промежуточная аттестация для лиц с нарушениями слуха проводится в письменной форме, при этом используются общие критерии оценивания. При необходимости время подготовки к ответу может быть увеличено.

Для лиц с ограниченными возможностями здоровья по зрению университетом обеспечивается выпуск и использование на учебных занятиях альтернативных форматов печатных материалов (крупный шрифт или аудиофайлы) а также обеспечивает обучающихся надлежащими звуковыми средствами воспроизведения информации (диктофонов и т.д.). Допускается присутствие ассистента, оказывающего обучающемуся необходимую техническую помощь. Текущий контроль успеваемости осуществляется в устной форме. При проведении промежуточной аттестации для лиц с нарушением зрения тестирование может быть заменено на устное собеседование по вопросам.

Для лиц с ограниченными возможностями здоровья, имеющих нарушения опорно-двигательного аппарата материально-технические условия университета обеспечивают возможность беспрепятственного доступа обучающихся в учебные помещения, а также пребывания в них (наличие пандусов, поручней, расширенных дверных проемов, лифтов; наличие специальных кресел и других приспособлений). На аудиторных занятиях, а также при проведении процедур текущего контроля успеваемости и промежуточной аттестации лицам с ограниченными возможностями здоровья, имеющим нарушения опорнодвигательного аппарата могут быть предоставлены необходимые технические средства (персональный компьютер, ноутбук или другой гаджет); допускается присутствие ассистента (ассистентов), оказывающего обучающимся необходимую техническую помощь (занять рабочее место, передвигаться по аудитории, прочитать задание, оформить ответ, общаться с преподавателем).